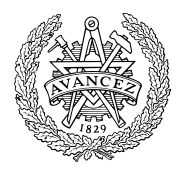

# **Tentamen**

## **EDA215 Digital- och datorteknik, Z EDA451 Digital- och datorteknik, D DIT790 Digital- och datorteknik, GU**

Tisdag 10 April 2012, kl. 8.30 - 12.30

**Examinator** Rolf Snedsböl, tel 772 16 65

**Kontaktperson under tentamen**

Sven Knutsson, tel 772 57 27

#### **Tillåtna hjälpmedel**

Häften

*Instruktionslista för FLEX*

*Instruktionslista för CPU12*

I dessa får rättelser och understrykningar vara införda, inget annat.

Tabellverk och miniräknare får ej användas!

### **Lösningar**

se kursens hemsida.

#### **Granskning**

Tid och plats anges på kursens hemsida.

#### **Allmänt**

Tentamen är uppdelad i del A och del B. På del A kan 30 poäng uppnås och på del B 20 poäng. Totalt 50 poäng på del A och del B tillsammans. För att del B av tentamen skall granskas och rättas krävs minst 20 poäng på del A.

Del A bedöms och betygssätts utifrån bifogat svarsblankett. Poängsättning på del A anges vid varje uppgift. Siffror inom parentes anger poängintervallet på uppgiften. Fel svar kan ge poängavdrag. En obesvarad uppgift ger inte poängavdrag.

De olika svarsalternativen a, b, c etc. kan innehålla

- korrekt svar
- nästan korrekt svar
- mer eller mindre fel svar
- helt fel svar
- inget korrekt svarsalternativ

Svara med **endast ett kryss** på varje uppgift

Poängsättning på del B anges vid varje uppgift. Siffror inom parentes anger maximal poäng på uppgiften. **För full poäng krävs att**:

- redovisningen av svar och lösningar är läslig och tydlig.
- ett lösningsblad får endast innehålla redovisningsdelar som hör ihop med en uppgift.
- lösningen ej är onödigt komplicerad.
- du har motiverat dina val och ställningstaganden
- redovisningen av hårdvarukonstruktioner innehåller funktionsbeskrivning, lösning och realisering.
- redovisningen av mjukvarukonstruktioner i assembler är dokumenterade.

#### **Betygsättning**

För godkänt slutbetyg på kursen fordras att både tentamen och laborationer är godkända.

Tentamen (EDAxxx) ger slutbetyget: 20p ≤ **betyg 3** < 30p ≤ **betyg 4** < 40p ≤ **betyg 5** Tentamen (DITxxx) ger slutbetyget:  $20p \le G < 36p \le VG$ 

## **DEL A – fyll i svarsblanketten sist i tesen och lämna in denna**

### **Uppgift 1** *Talomvandling, aritmetik, flaggor och koder.*

I uppgifter 1.1 t.o.m 1.4 används 5-bitars tal där  $X = (10110)_2 \text{ och } Y = (01011)_2$ 

### **Uppgift 1.1**

Tolka X och Y som tal *med* tecken. Vilket av alternativen anger dess decimala motsvarighet?

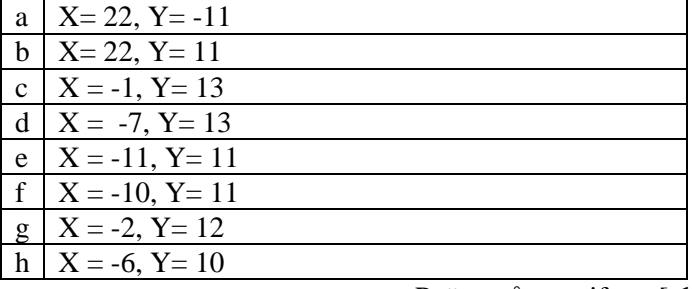

Poäng på uppgiften: [**-1, 1]**

### **Uppgift 1.2**

Tolka X och Y som tal *utan* tecken. Vilket av alternativen anger dess decimala motsvarighet?

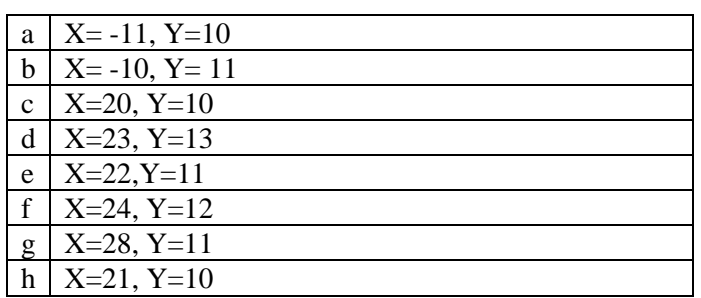

Poäng på uppgiften: [**-1, 1]**

### **Uppgift 1.3**

Utför subtraktionen  $R = X - Y$  som den utförs i Flex dataväg. Vilket av alternativen anger R? Tolka X, Y och R som tal med tecken.

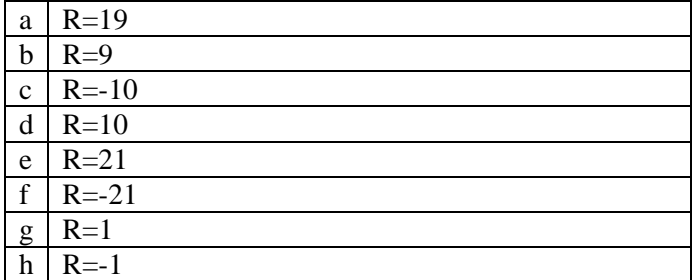

Poäng på uppgiften: [**-1, 1]**

### **Uppgift 1.4**

Utför subtraktionen  $R = X - Y$  som den utförs i Flex dataväg. Vad blir flaggbitarna NZVC efter räkneoperationen?

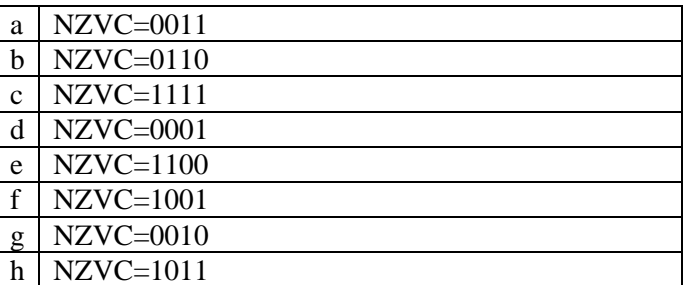

Poäng på uppgiften: [**-1, 1]**

### **Uppgift 1.5**

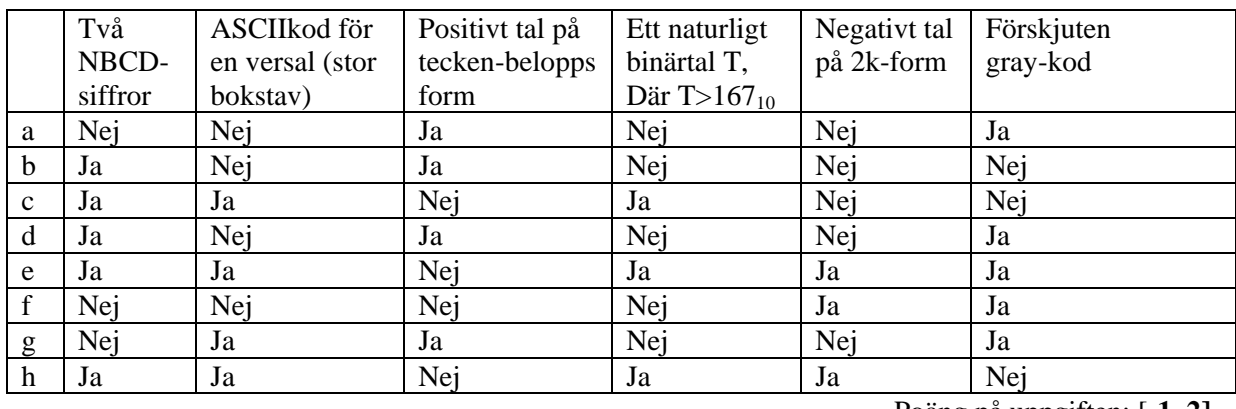

Bitmönstret 01110010 kan representera:

…Poäng på uppgiften: [**-1, 2]**

### **Uppgift 2** *Kombinatorik, switchnätalgebra*

### **Uppgift 2.1**

Du har följande funktion  $f(x, y, z) = (\bar{x} + y) \cdot \overline{(y + \bar{z})} + (\bar{x}y) + (x\bar{z})$ . Skriv funktionen på disjunktiv minimal form.

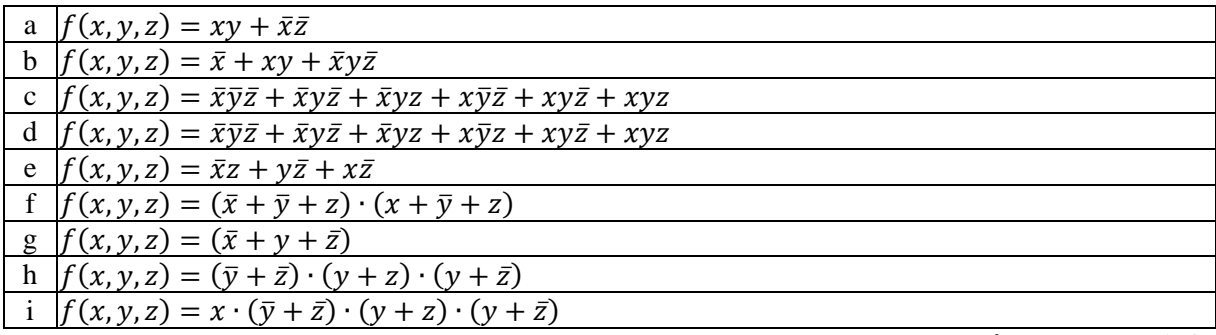

Poäng på uppgiften: [**-1, 2]**

### **Uppgift 2.2**

Följande Karnaughdiagram för en boolesk funktion är givet.

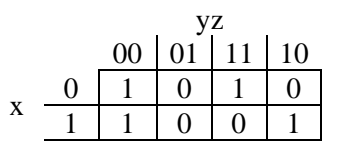

Vilket av alternativen utgör funktionens konjunktiva minimala form?

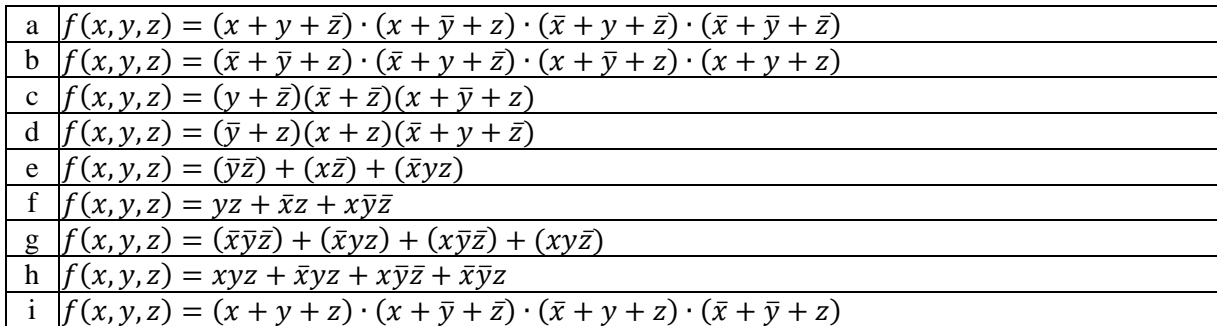

Poäng på uppgiften: [**-1, 2]**

### **Uppgift 2.3**

Ett kombinatoriskt nät med nedanstående funktionstabell skall konstrueras. Vilket av följande Karnaughdiagram skall användas?

Du kan bortse från ej definierade kombinationer i indata.

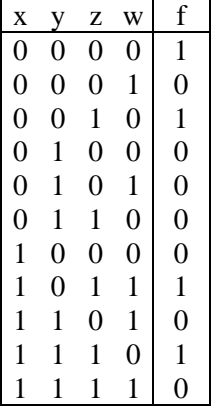

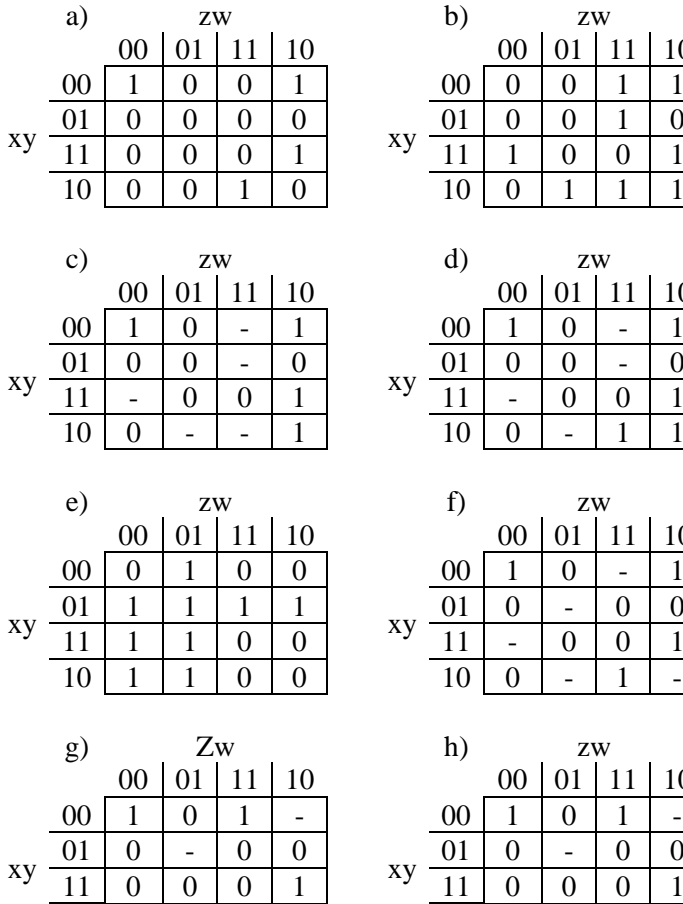

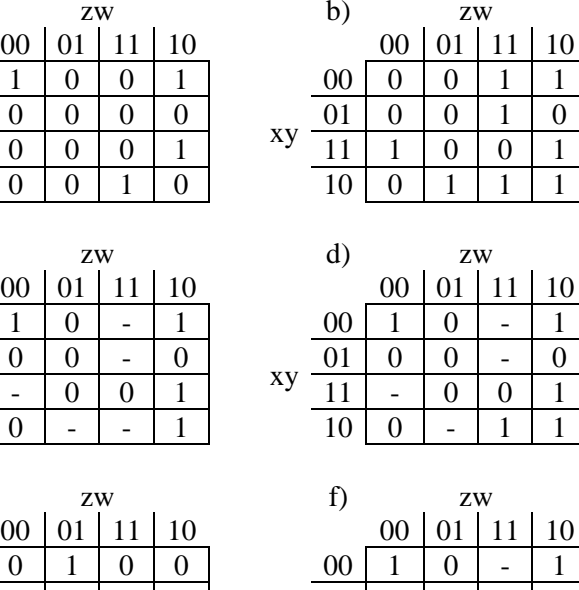

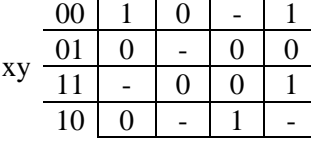

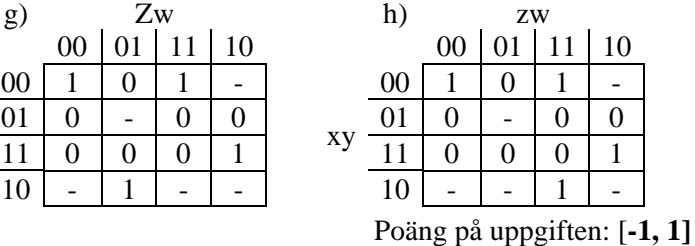

### **Uppgift 3** *Sekvensnät*

#### **Uppgift 3.1**

Ange funktionstabellen för en JK vippa.

|            |              | a) b)         | $\mathbf{C}$ ) | $\alpha$ )                | $\epsilon$ ) |             |  |
|------------|--------------|---------------|----------------|---------------------------|--------------|-------------|--|
| $QQ^+$ J K |              | $QQ^+$ J K    | $QQ^+$ J K     | $JK \mid Q^+$             | $J K Q^+$    | $J K Q^+$   |  |
|            | $000$ $0 -$  |               | $00$ -1 00 0-  | $00$ Q                    | $00$   Q     | $000$ 0     |  |
|            | $01$   1 -   | $01$   - 1    | $01$ -1        | $01$ 0                    | $01 \mid 1$  | $01 \mid 1$ |  |
|            | $10 \mid -1$ | $10 \mid 1$ - | $10 \mid 1$    | $10 \mid 1$               | 100          | $10 \mid 1$ |  |
|            | $11 \mid -0$ | $11 \mid 1 -$ |                | $11 \mid -0$ $11 \mid Q'$ | $11$ *       | 11 Q'       |  |

Poäng på uppgiften: [**-1, 1]**

### **Uppgift 3.2**

Ange exitationstabellen för en SR vippa.

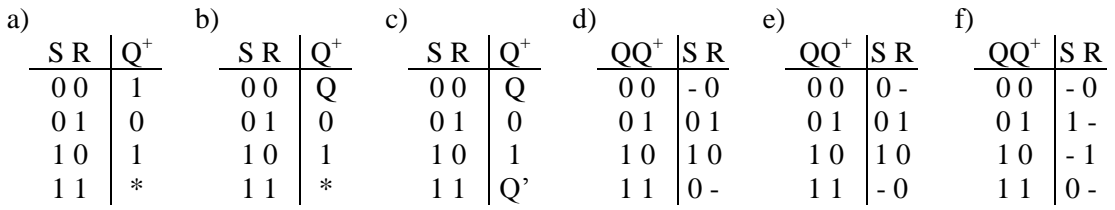

Poäng på uppgiften: [**-1, 1]**

### **Uppgift 3.3**

Analysera räknaren nedan. Vilken tabell motsvarar räknaren?

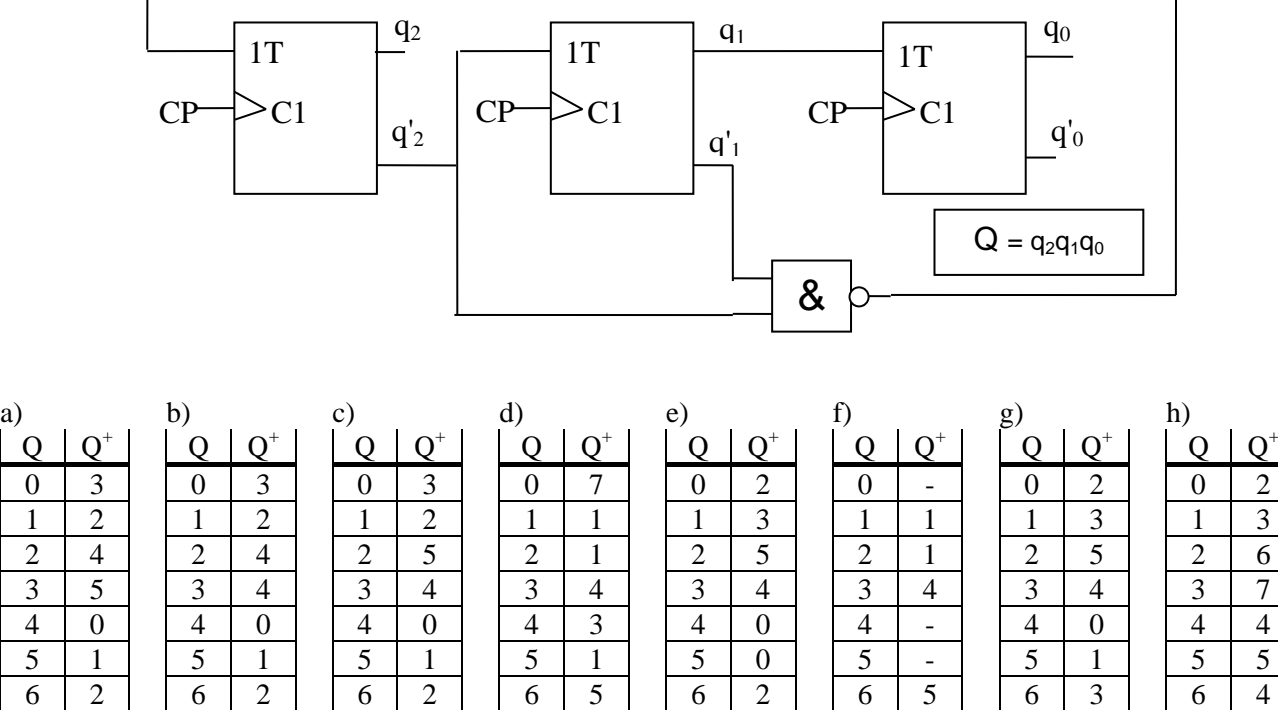

7 3 7 7 3 7 7 2 7 2 7 4 7 2 7 2 7 4 7 2 7 2 7 2

Poäng på uppgiften: [**-1, 3]**

### **Uppgift 4** *FLEX styrenhet*

#### **Uppgift 4.1**

I tabellen intill visas styrsignalerna för EXECUTE-sekvensen för en **instruktion** för FLEX-processorn. NF i tabellens sista rad anger att nästa tillstånd (St; state) skall vara det första i FETCH-sekvensen. Vilken instruktion är det?

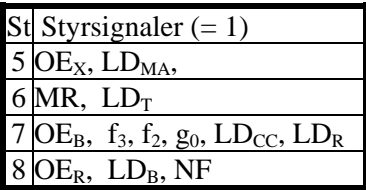

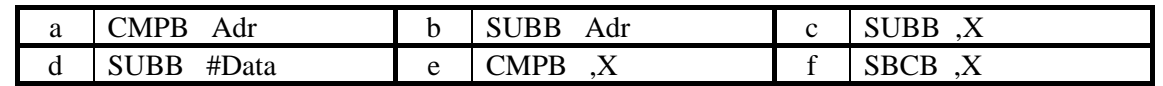

Poäng på uppgiften: [**-1, 1]**

### **Uppgift 4.2**

Ange vilken tabell som beskriver utförandet av operationen enligt nedanstående RTN-beskrivning:

RTN-beskrivning:

$$
3A + 2B + 2 \rightarrow B
$$

Förutsätt att register A och B i datavägen till höger innehåller de data som skall beräknas. Register A får inte ändras. Använd så få tillstånd (St) som möjligt. Vilket svarsalternativ väljer du?

a b c St RTN-beskrivning  $1 \overline{A+1} \rightarrow R$ ,  $\overline{A} \rightarrow T$  $2 \mathsf{R} + 1 \rightarrow \mathsf{R}$  $3 \text{ R} \rightarrow \text{T}$   $\qquad$   $\qquad$   $\$  $4 \text{ B+T}\rightarrow \text{R}$   $4 \text{ B+T}\rightarrow \text{R}$   $4 \text{ B+T}\rightarrow \text{R}$ 

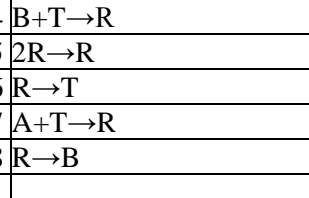

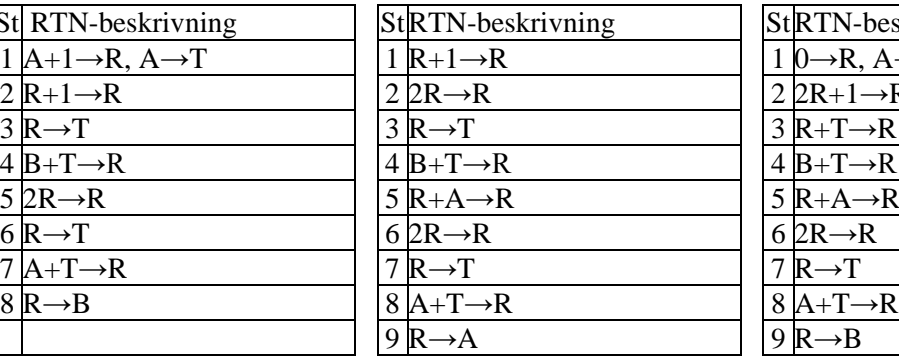

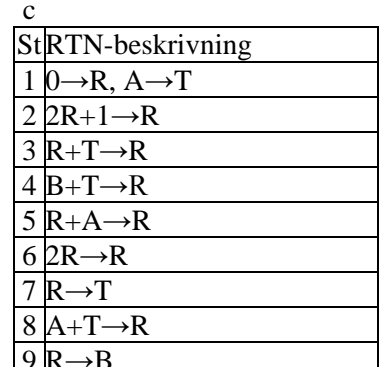

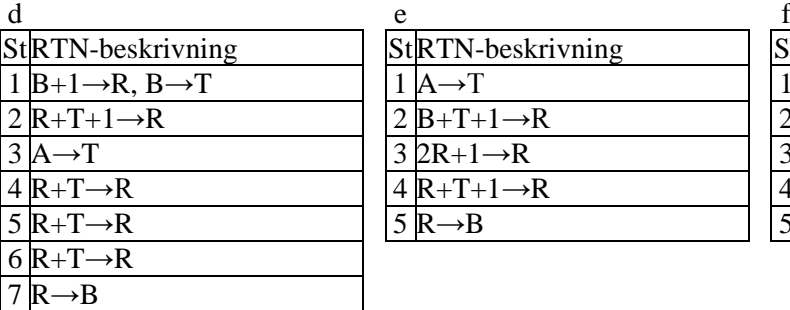

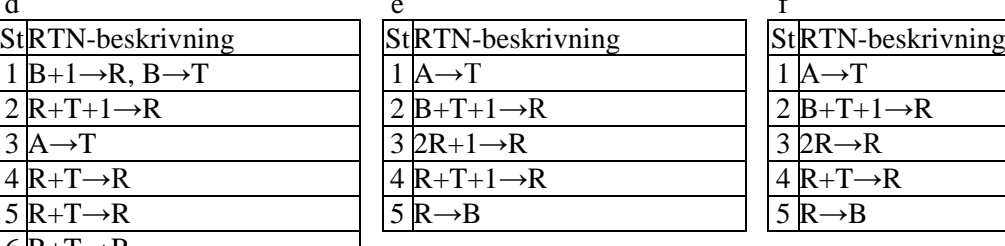

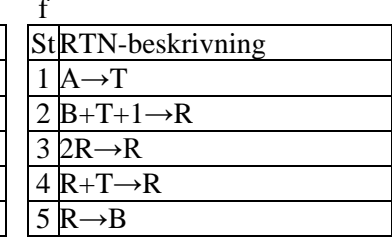

### **Uppgift 4.3**

En instruktion för FLEX-processorn är **BSR Adr**. Se instruktionslistan för FLEX. Ange RTNbeskrivningen för utförandefasen för denna instruktion. (St anger aktuellt State)

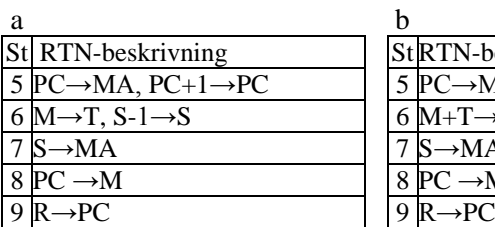

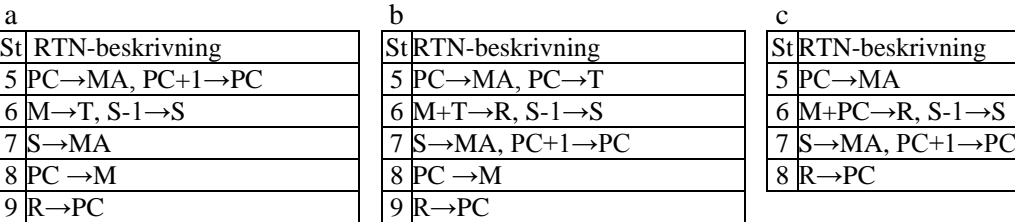

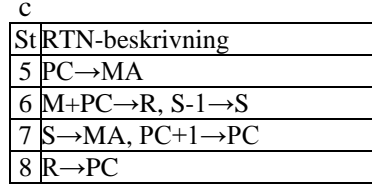

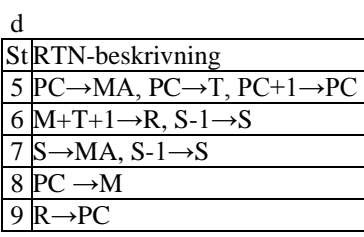

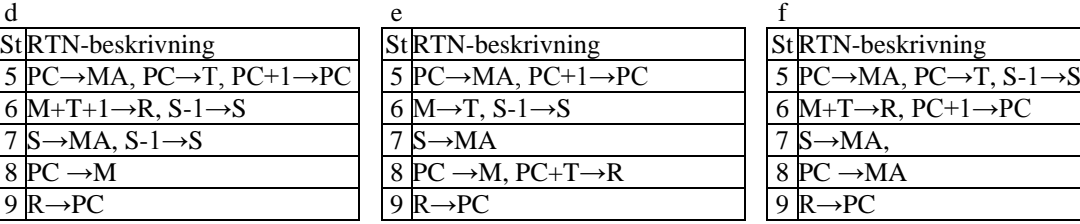

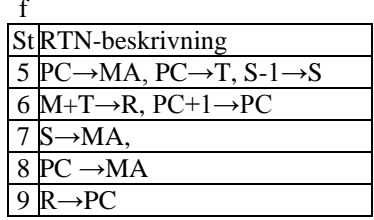

Poäng på uppgiften: [**-1, 3]**

Poäng på uppgiften: [**-1, 3]**

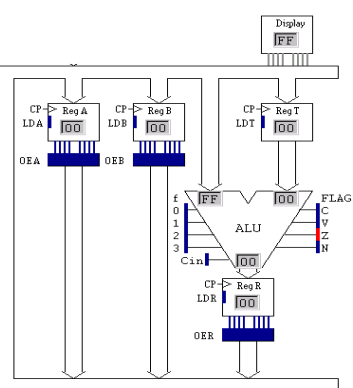

## **Uppgift 5** *FLEX programmering*

### **Uppgift 5.1**

Vad blir maskinkoden för instruktionerna BCC och BHI?

BCC är placerad på (har sin OP-kod på) adress 58<sub>16</sub> och BHI på adress  $B9_{16}$ .

Loop är placerad på adress  $22_{16}$  och End på adress  $91_{16}$ .

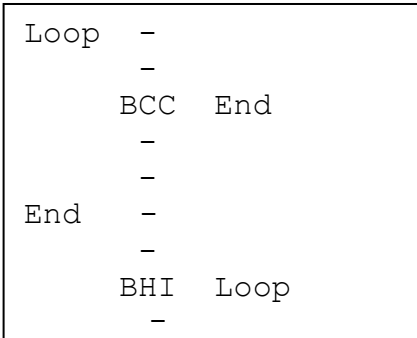

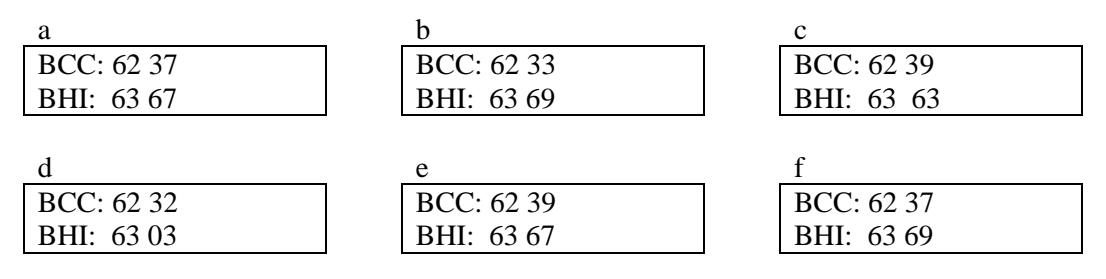

Poäng på uppgiften: [**-1, 2]**

### **Uppgift 5.2**

Ange maskinkoden för FLEX-processorn för instruktionssekvensen till höger.

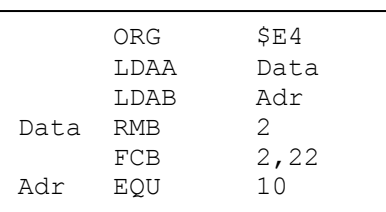

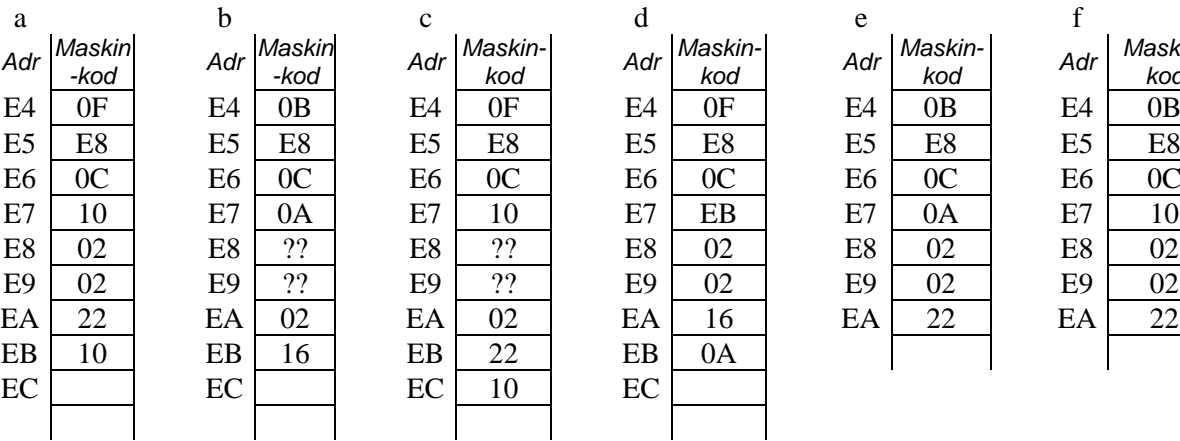

| Aaskin- I<br>kod | Adr            | Maskin-<br>kod |
|------------------|----------------|----------------|
| 0B               | E4             | 0B             |
| E <sub>8</sub>   | E <sub>5</sub> | E <sub>8</sub> |
| 0 <sup>C</sup>   | E <sub>6</sub> | 0 <sub>C</sub> |
| 0A               | E7             | 10             |
| 02               | E8             | 02             |
| 02               | E <sub>9</sub> | 02             |
| 22               | EA             | 22             |
|                  |                |                |

Poäng på uppgiften: [**-1, 2]**

### **Uppgift 5.3**

Tvåkomplementera det 24-bitars talet som är placerad på adress 41<sub>16</sub>. Vilket alternativ väljer du?

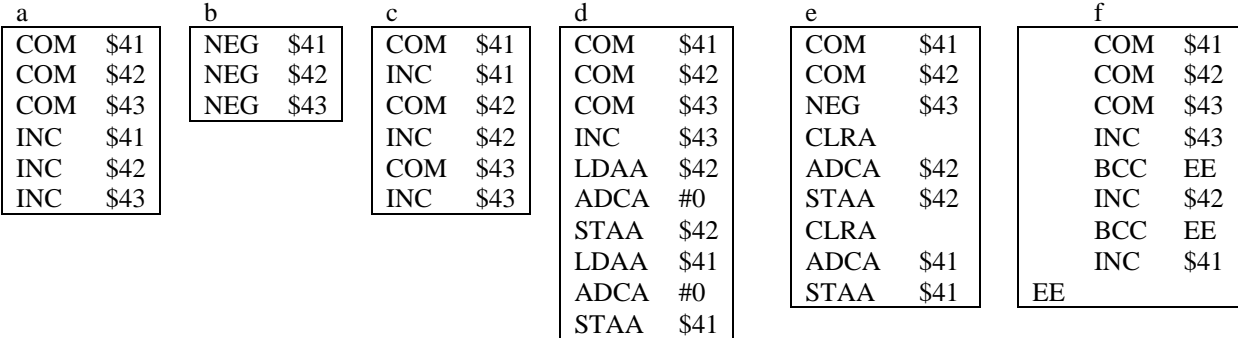

Poäng på uppgiften: [**-1, 3]**

## **DEL B – Svara på separata ark. Blanda inte uppgifter på samma ark.**

### **Uppgift 6**

Vid simulatorpassen och i labbet använde du stömbrytarna (ML4 INPUT) och sifferindikatorn (ML4 OUTPUT).

Du skall nu skriva ett program för CPU12 som hela tiden

- läser två NBCD-tal P<sub>NBCD</sub> och Q<sub>NBCD</sub> (från två 8 bitars Inportar)
- $\bullet$  utför subtraktionen  $R_{\text{NECD}} = P_{\text{NECD}} Q_{\text{NECD}}$
- $\bullet$  och visar R<sub>NBCD</sub> på utportarna (två sifferindikatorer)

Observera att indata tolkas som NBCD-tal när P och Q läses. Om indata inte är NBCD-tal skall du skriva EE (Error) till utportarna. Om resultatet R<0 skall du också skriva Error till utportarna.

Exempel: Om följande läses från strömbrytarna:  $P = 67_{10}$  och  $Q = 42_{10}$ , så visas  $25_{10}$  på sifferindikatorerna.

Du har tillgång till en tabell med segmentkoder och följande defenitioner:

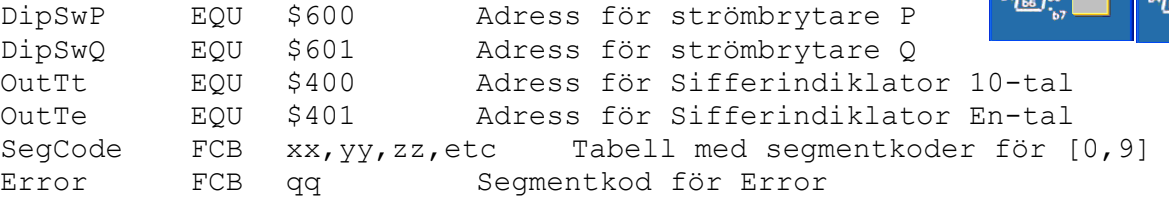

Rita flödesplan och dokumentera ditt program **(8poäng)**

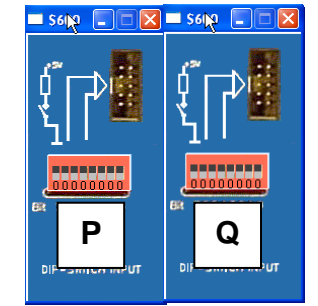

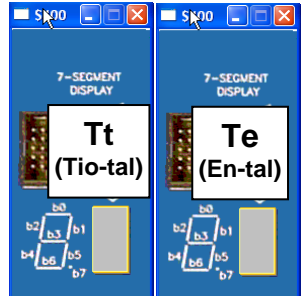

## **Uppgift 7**

Konstruera en räknare som har sekvensen **1,3,5,7**,1,3,5,7 etc. Använd T-vippor, NANDgrindar och INVERTERARE. Använd så få vippor som möjligt. Du kan bortse från hur räknaren startas.

**(6poäng)**

### **Uppgift 8**

Vi har ett synkront system med 16 bitars adressbuss och 8 bitars databuss. Data klockas i systemet vid negativ flank hos signalen E. Till centralenheten ska följande moduler anslutas:

- 32 kbyte RWM med start på adress 0
- 8 kbyte ROM med slut på adress \$FFFF

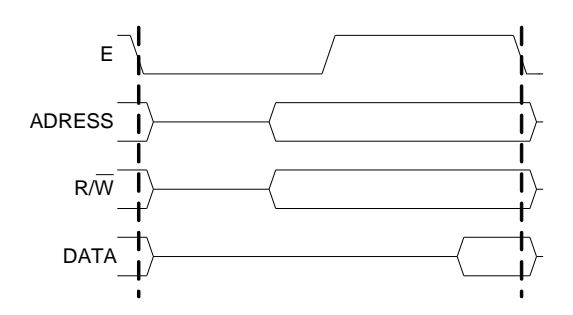

- a) Konstruera först *fullständig adressavkodningslogik*, dvs. ange booleska uttryck för "chip select"-signalerna. CS-signalerna ( $CS_{RWM}$  och  $CS_{ROM}$ ) är aktiva låga.
- b) Konstruera sedan en ofullständig adressavkodningslogik (så få grindar som möjligt).
- c) Ange, för din lösning i b) speciellt adressintervall där RWM-modulen kommer att speglas.
- d) Utöka konstruktionen med en 16-bytes IO-area  $(CS_{IO})$  i adressområdet \$FFF0-\$FFFF. Denna skall vara dubbelmappad med ROM-modulen. Ange den modifierade adressavkodningslogiken.

Observera att en CS-signal **ej** får aktiveras då adressbussens värde är ogiltigt.

**(6poäng)**

## **Svarsblankett för del A**

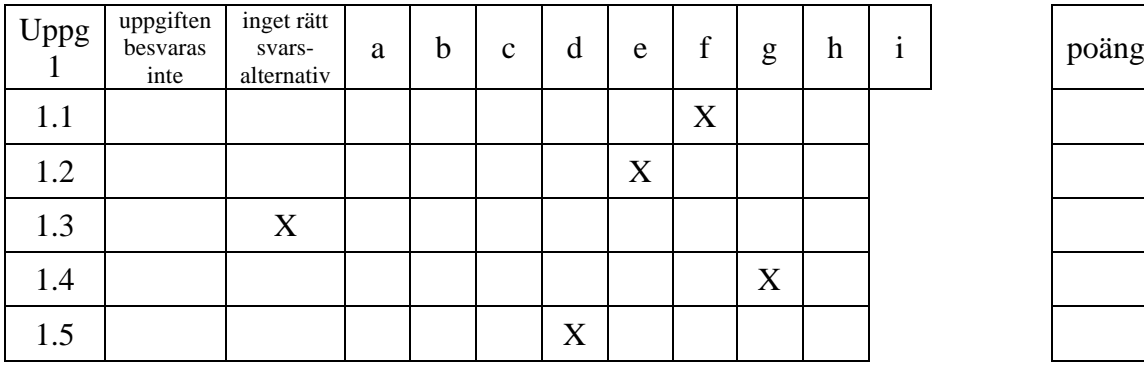

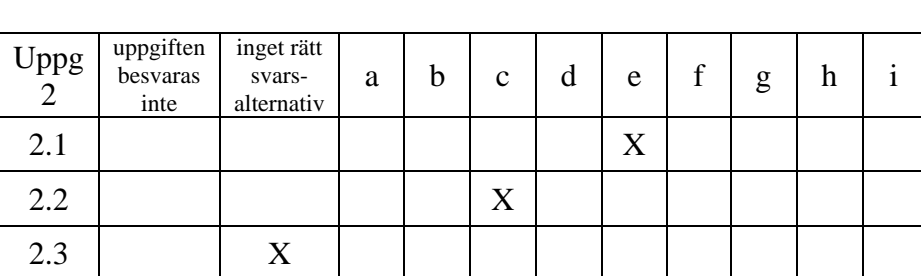

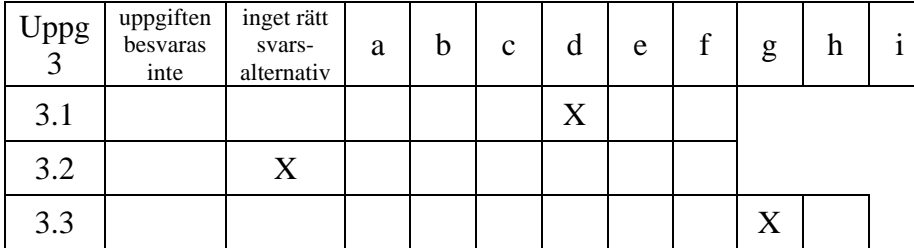

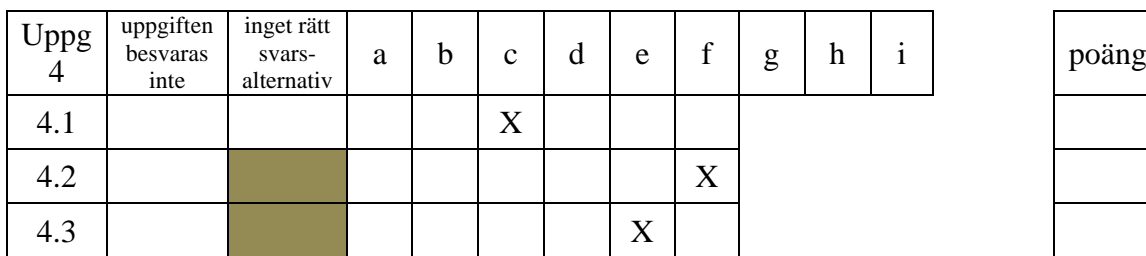

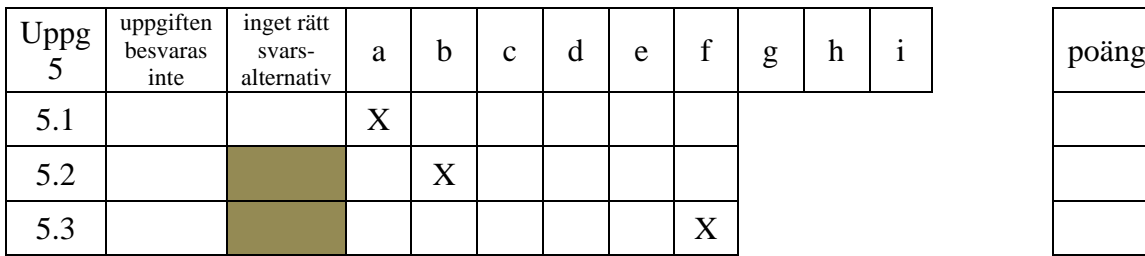

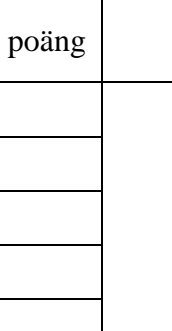

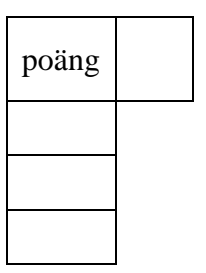

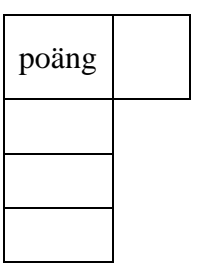

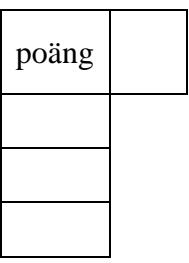

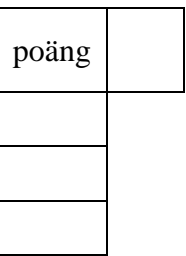

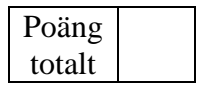

Anonym kod: